## **The Black Book of MATLAB**

*Release 0.0.1*

**Mohsen Nova**

April 26, 2014

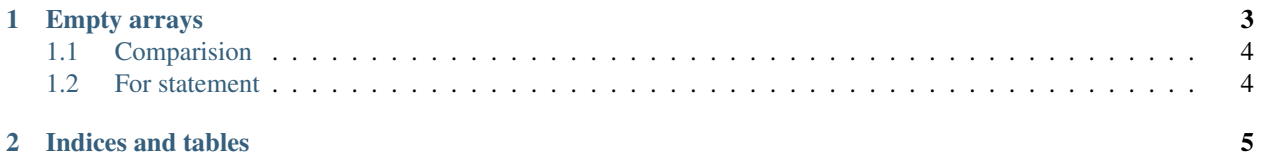

Contents:

## **Empty arrays**

<span id="page-6-0"></span>Empty arrays in MATLAB come in different sized and number of dimensions. Even though the commonly known notation for empty arrays are

- [] for matrices
- {} for cell arrays
- struct([]) for structure arrays

these arrays are all 2-dimensional of size 0-by-0:

```
>> size([])
ans =
    0 0
>> size({})
ans =0 \qquad 0>> size(struct([]))
ans =
    0 0
```
Empty arrays can come in as many number of dimensions or dimensions as long as at least one dimension is zero. Any of MATLAB function that create a special array by taking the dimensions of it as input arguments can be used to create such an empty array:

```
>> ones (1, 2, 0)ans =
   Empty array: 1-by-2-by-0
>> zeros(5,0,2,4)
ans =Empty array: 5-by-0-by-2-by-4
\gg cell(3,5,8,13,0)
ans =Empty cell array: 3-by-5-by-8-by-13-by-0
\gg struct(rand(1,2,0))
ans =1x2x0 struct array with no fields.
```
Warning: These functions silently ignore negative arguments and replace them with zero. That means ones (-10, 2) is exactly the same as ones (0, 2). This can be an issue if the arguments are calculated using other variables, e.g., before using ones  $(m, n-m)$  one needs to explicitly check if  $n>=m$ .

A common way of encountering empty arrays is by all-false logical indexing in a non-empty array. However note that using a full-size logical matrix for indexing always leads to a 0-by-1 empty array.

```
>> A=rand(2, 4)A =0.0759 0.5308 0.9340 0.5688
   0.0540 0.7792 0.1299 0.4694
>> A(A(:,1)>1, :)ans =
  Empty matrix: 0-by-4
>> A(A>1)ans =
  Empty matrix: 0-by-1
```
## <span id="page-7-0"></span>**1.1 Comparision**

Empty arrays follow the same rules when it comes to comparison operator ==. They can either be compared with an array of the same size or a scalar. That the result is always an empty logical array of the same size.

```
>> a=[]
a =[]
>> a==[]
ans =
  []
>> class(a==[])
ans =
logical
\gg (1 == []
ans =[]
\gg class(1==[])
ans =
logical
```
## <span id="page-7-1"></span>**1.2 For statement**

MATLAB for statement  $f \circ r \neq 0$  iterates over columns of M however it doesn't check if M is an empty array or not, therefore, following code

```
F = \text{rand}(4);
M = F(F(:,1)>1,:);for I=M,
    disp('no way!')
end
```
will execute the inner loop 4 times, which in most cases is not a desirable outcome.

[being edited here](http://rst.ninjs.org/?n=805e588098773e041e94e8d0f9c769db&theme=nature)

**CHAPTER 2**

**Indices and tables**

- <span id="page-8-0"></span>• *genindex*
- *modindex*
- *search*